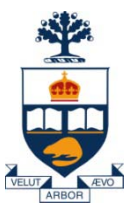

#### CSC309: Introduction to Web Programming

#### Lecture 9

*Wael Aboulsaadat*

University of Toronto

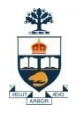

#### 2. Servlets

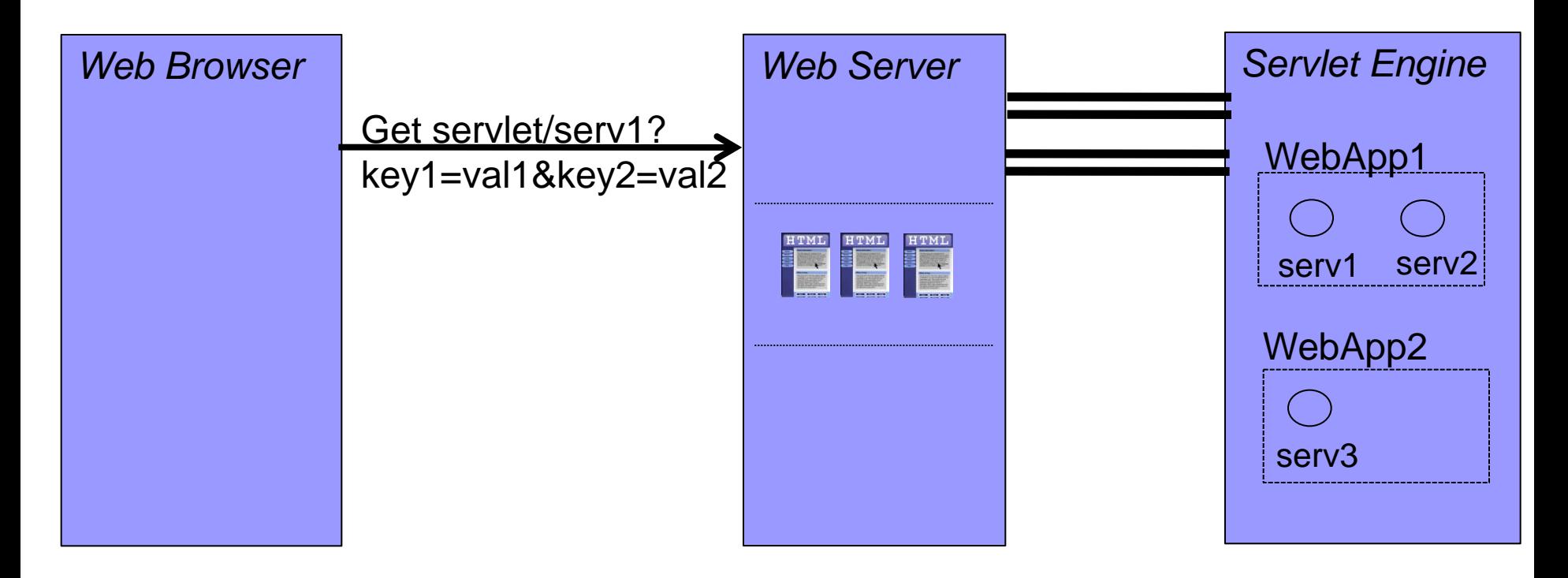

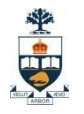

#### 2. Servlets

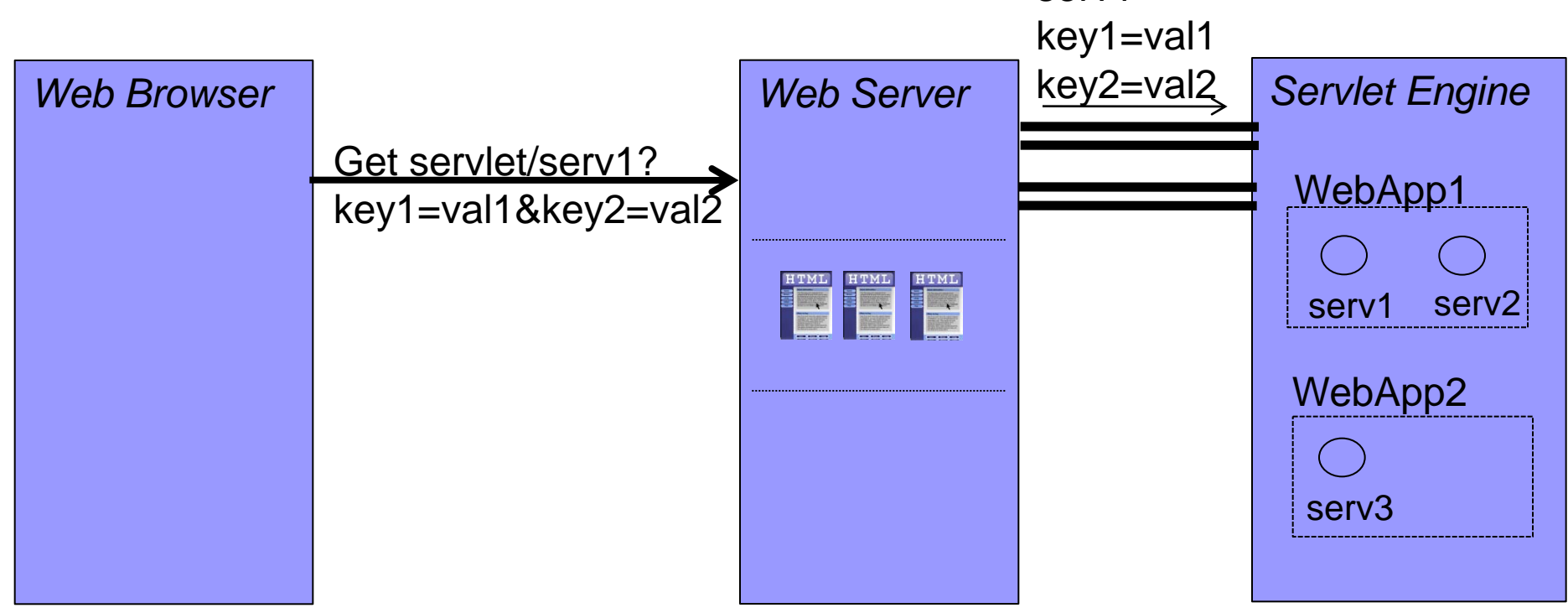

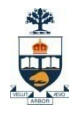

#### 2. Servlets

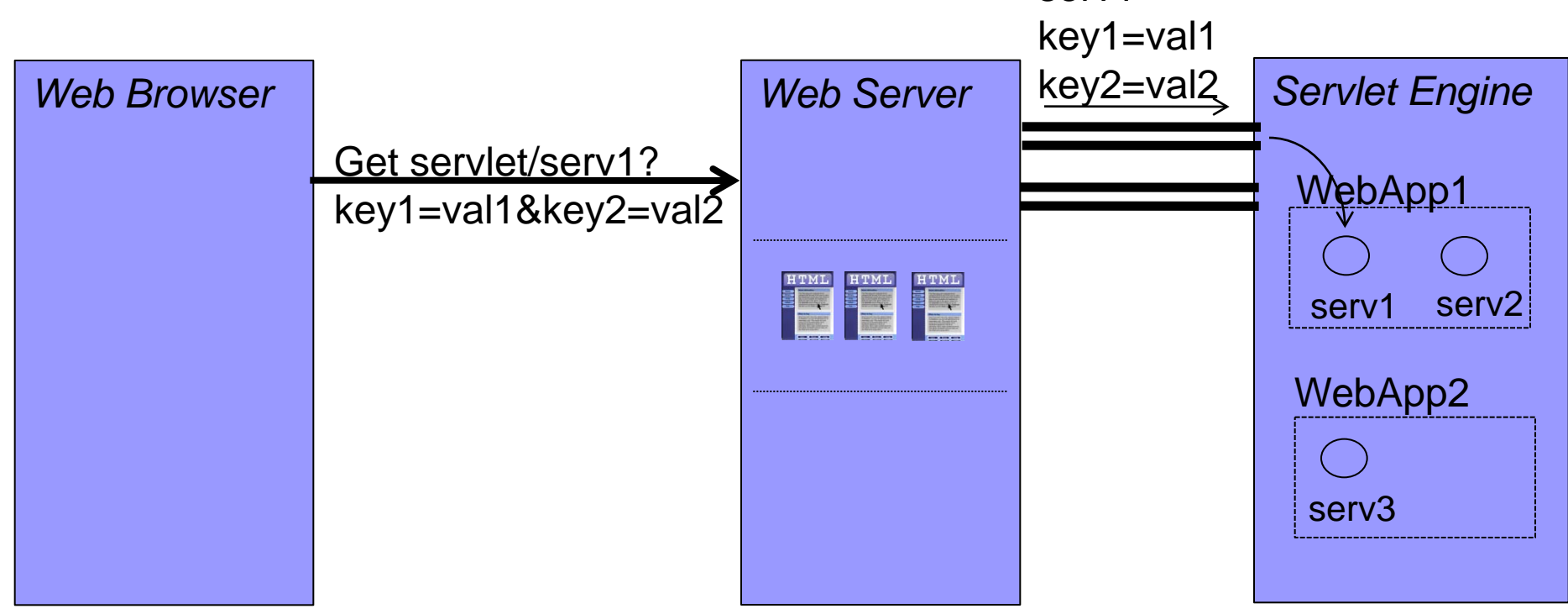

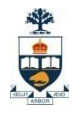

#### 2. Servlets

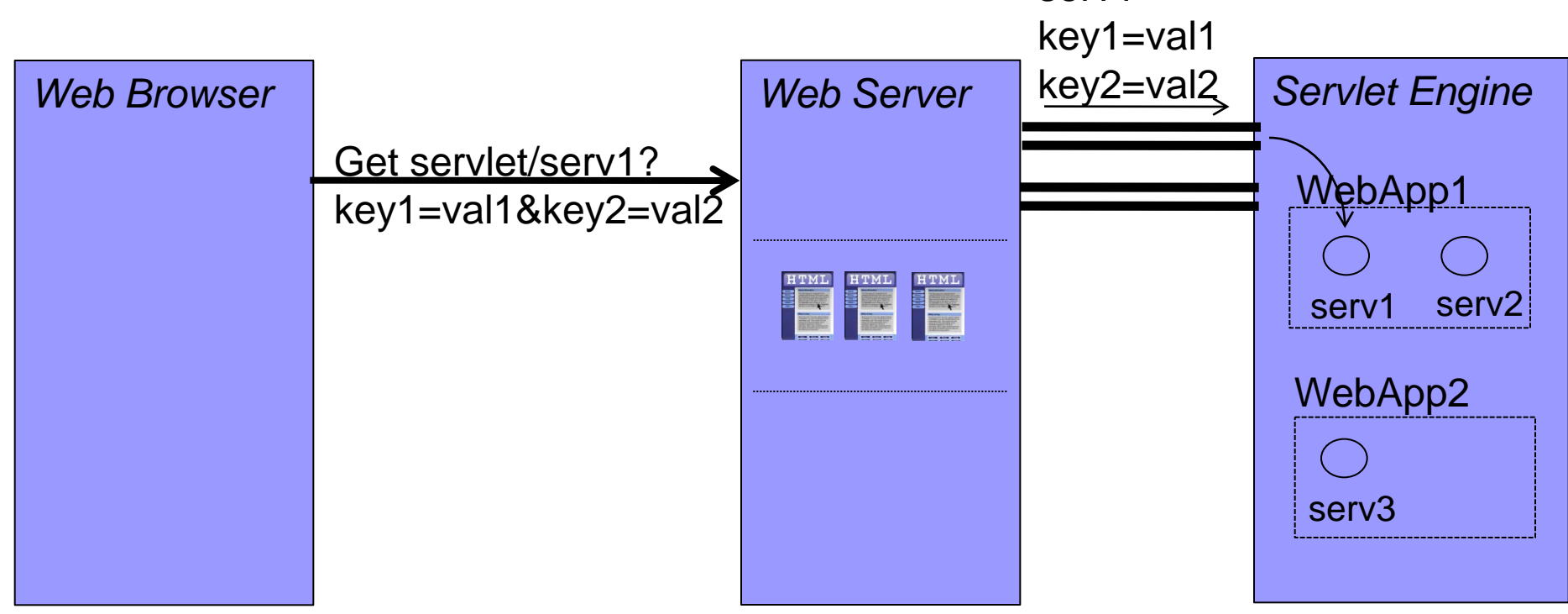

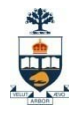

#### 2. Servlets

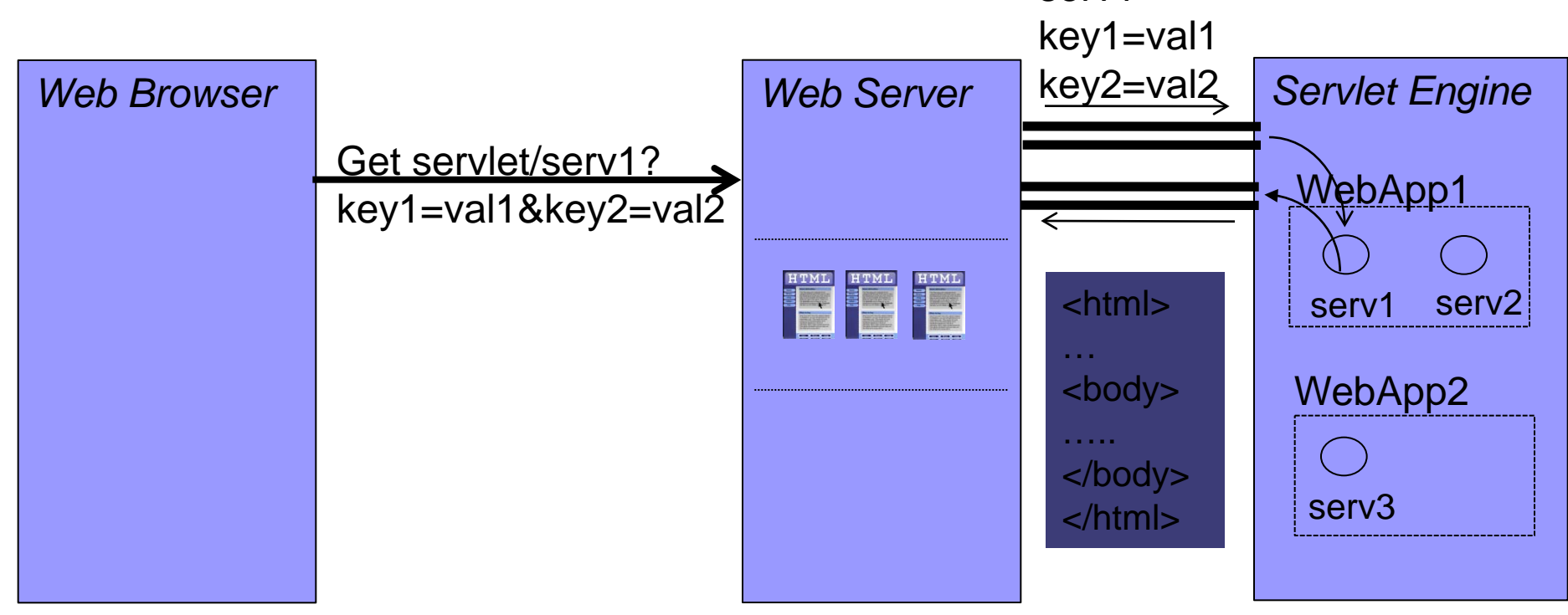

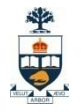

#### 2. Servlets

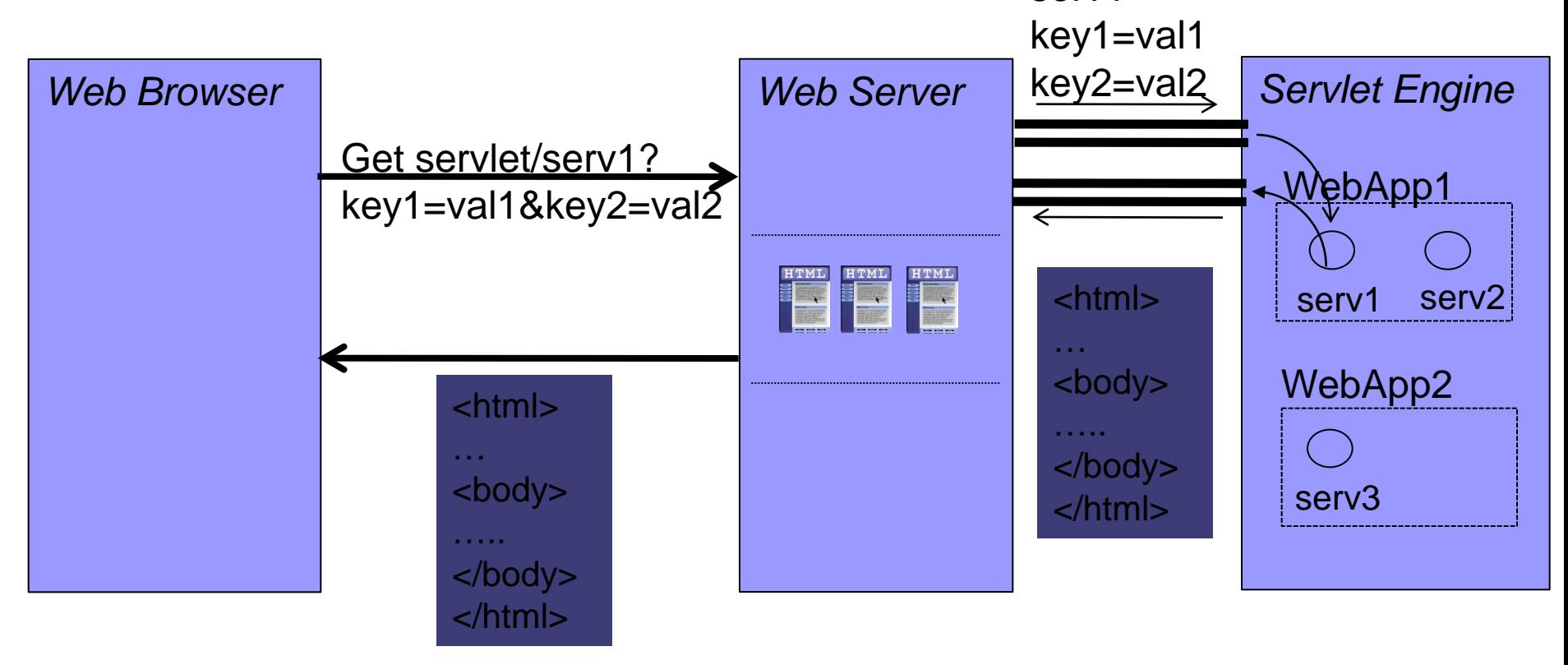

```
import javax.servlet.*;
4
   import javax.servlet.http.*;
5
   import java.io.*;
6
7
   public class WelcomeServlet extends HttpServlet {
8
\overline{9}// process "get" requests from clients
10
      protected void doGet(HttpServletRequest request,
11HttpServletResponse response)
12throws ServletException, IOException
1314\overline{\mathbf{f}}15
          response.setContentType("text/html");
          PrintWriter out = response.getWriter():16
1718
          // send XHTML page to client
19
          // start XHTML document
20
          out.println("<?xml version = \T1.0\T2>");
2122
23
          out.println("<!DOCTYPE html PUBLIC \"-//W3C//DTD" +
             "XHTML 1.0 Strict//EN\" \"http://www.w3.org" +
24
             "/TR/xhtml1/DTD/xhtml1-strict.dtd\">");
25
26
```
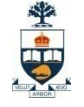

```
27
           out.println("<html xmlns = \"http://www.w3.org/1999/xhtml\">");
28
29
           // head section of document
30
           out.println("<head>");
31
           out.println("<title>A Simple Servlet Example</title>");
32
           out.println(" </head>");
33
34
           // body section of document
35
           out.println("<body>");
36
           out.println("<hl>Welcome to Servlets!</hl>");
37
           out.println("\lt/body>");
38
39
           // end XHTML document
40
           out.println("</math>41
           out.close(); // close stream to complete the page
42
        -3
43
     3
```
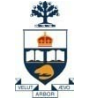

```
\langle?xml version = "1.0"?>
\mathbf{1}<!DOCTYPE html PUBLIC "-//W3C//DTD XHTML 1.0 Strict//EN"
\overline{2}"http://www.w3.org/TR/xhtml1/DTD/xhtml1-strict.dtd">
3
4
    <!-- Fig. 24.6: WelcomeServlet.html -->
5
6
    \lambdahtml xmlns = "http://www.w3.org/1999/xhtml">
7
    <head>8
9
       <title>Handling an HTTP Get Request</title>
    \langle/head>
10
1112<body>\le form action = "/jhtp5/welcome1" method = "get">
1314<p><label>Click the button to invoke the servlet
15
               \langleinput type = "submit" value = "Get HTML Document" \langle \rangle16
17\langle/label>\langle/p>
18
19
       \langle/form>
    \langle /body>
20
    \langle/html>
21
```
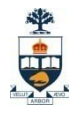

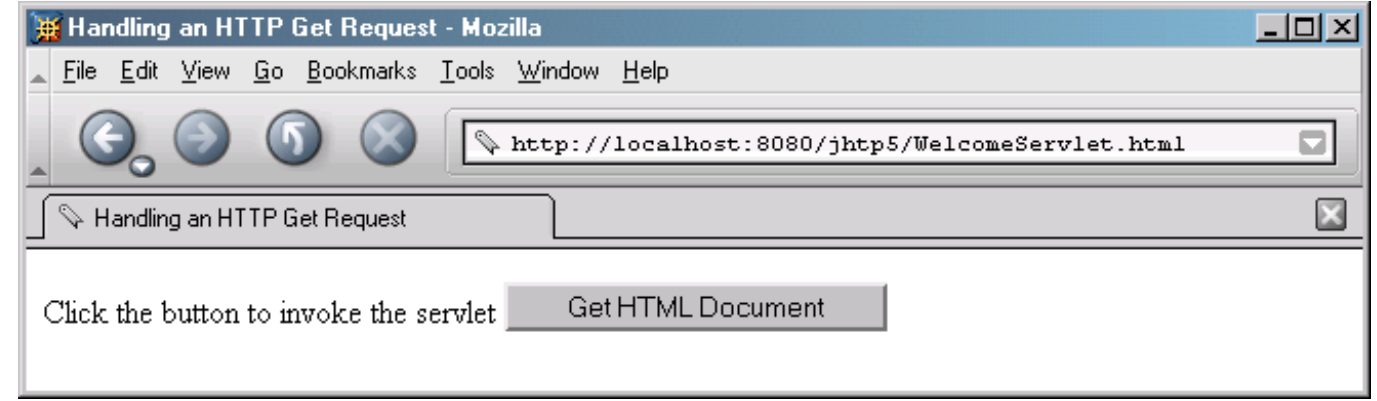

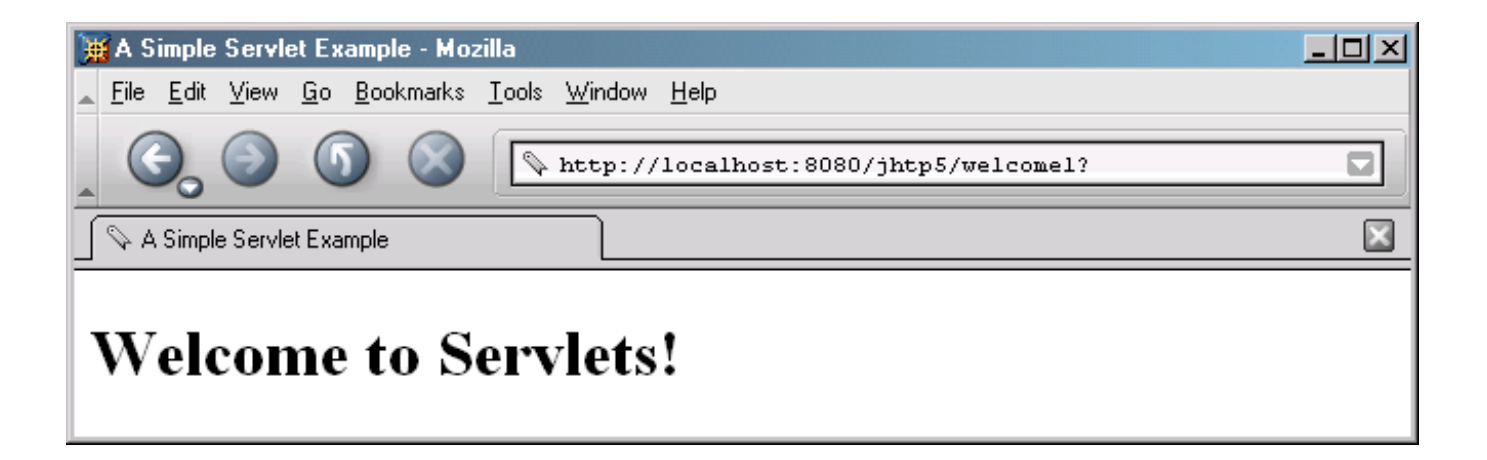

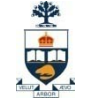

```
<!DOCTYPE web-app PUBLIC
1
      "-//Sun Microsystems, Inc.//DTD Web Application 2.2//EN"
2
       "http://java.sun.com/j2ee/dtds/web-app_2_2.dtd">
3
4
   <web-app>5
6
      <!-- General description of your Web application -->
7
      <display-name>
8
          Java How to Program JSP
9
          and Servlet Chapter Examples
10
      </display-name>
1112<description>
13This is the Web application in which we
1415
          demonstrate our JSP and Servlet examples.
      </description>
16
17<sup>2</sup><!-- Servlet definitions -->
18
      <servlet>
19
          <servlet-name>welcome1</servlet-name>
20
21<description>
22
             A simple servlet that handles an HTTP get request.
23
          </description>
24
25
```
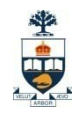

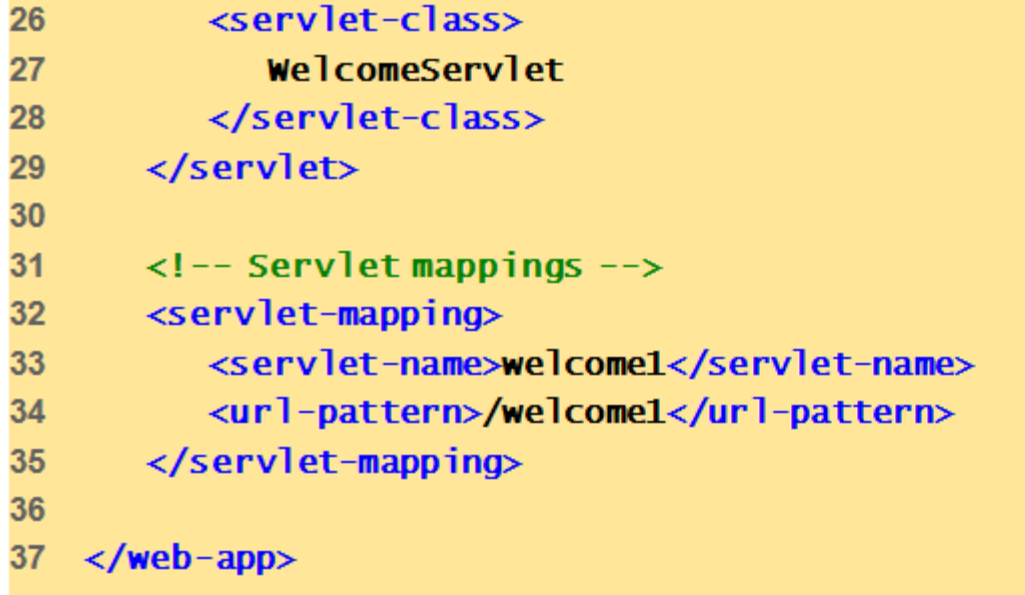

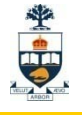

```
// Processing HTTP get requests containing data.
\overline{2}3
   import javax.servlet.*;
4
   import javax.servlet.http.*;
5
   import java.io.*:
6
7
   public class WelcomeServlet2 extends HttpServlet {
8
9// process "get" request from client
10<sub>1</sub>protected void doGet (HttpServletRequest request,
11HttpServletResponse response)
12throws ServletException, IOException
13\mathbf{f}14String firstName = request.getParameter("firstname");
15
16
17response.setContentType("text/html");
          PrintWriter out = response.getWriter();18
19
          // send XHTML document to client
20
21// start XHTML document
22
          out.println("<?xml version = \1.0\"?>");
23
24
```
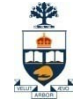

```
25
           out.println("<!DOCTYPE html PUBLIC \"-//w3C//DTD" +
26
              "XHTML 1.0 Strict//EN\" \"http://www.w3.org" +
              "/TR/xhtml1/DTD/xhtml1-strict.dtd\">");
27
28
29
           out.println("<html xmlns = \"http://www.w3.org/1999/xhtml\">");
30
31
           // head section of document
32
           out.println("<head" );
33
           out.println(
34
              "<title>Processing get requests with data</title>");
35
           out.println(" </head>");
36
37
           //body section of document
38
           out.println(" <bod\varphi");
39
           out.println("<hl>Hello" + firstName + ", <br />>");
40
           out.println("Welcome to Servlets!</h1>");
41
           out.println("\lt/body>");
42
43
           // end XHTML document
44
           out.println(" </html>");
45
           out.close(); // close stream to complete the page
46
        3
47
     3
```
CSC309: Introduction to Web Programming

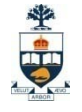

```
\langle 2 \times 7 \times 7 \rangle version = "1.0"?>
\mathbf{1}<!DOCTYPE html PUBLIC "-//W3C//DTD XHTML 1.0 Strict//EN"
\overline{2}"http://www.w3.org/TR/xhtml1/DTD/xhtml1-strict.dtd">
3
4
     \langle!-- Fig. 24.12: WelcomeServlet2.html -->
5
6
     \lambdahtml xmlns = "http://www.w3.org/1999/xhtml">
7
     <head>8
          <title>Processing get requests with data</title>
9
     \langle/head>
10
11<body>
1213\le form action = "/jhtp5/welcome2" method = "get">
14<p><label>
15
16
                    Type your first name and press the Submit button
                    \frac{1}{2} \frac{1}{2} \frac{1}{2} \frac{1}{2} \frac{1}{2} \frac{1}{2} \frac{1}{2} \frac{1}{2} \frac{1}{2} \frac{1}{2} \frac{1}{2} \frac{1}{2} \frac{1}{2} \frac{1}{2} \frac{1}{2} \frac{1}{2} \frac{1}{2} \frac{1}{2} \frac{1}{2} \frac{1}{2} \frac{1}{2} \frac{1}{2} 17\langleinput type = "submit" value = "Submit" />
18
               \langle/p>\langle/label>
19
20
21\langle/form>
     \langle/body>
22<sub>2</sub>\langle/html>
23
```
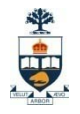

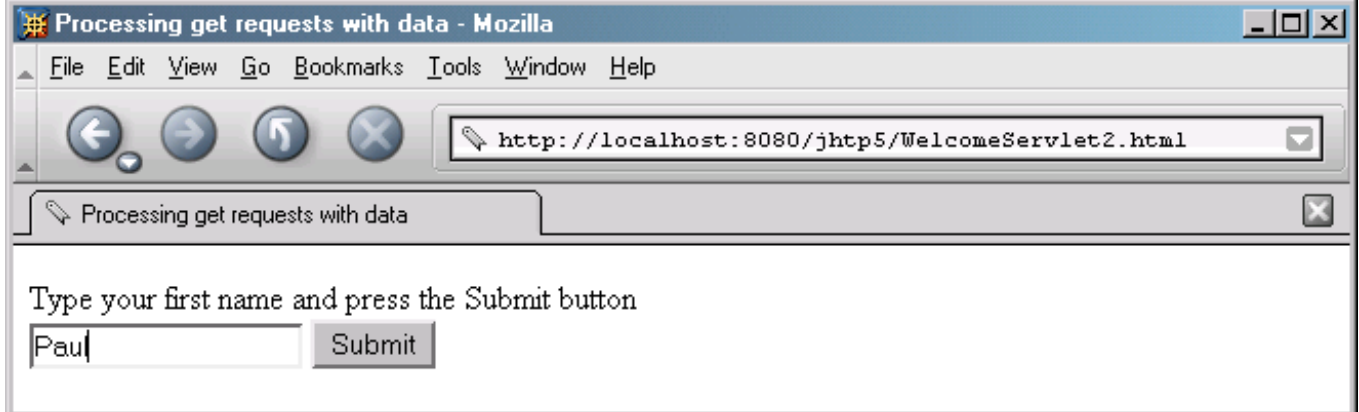

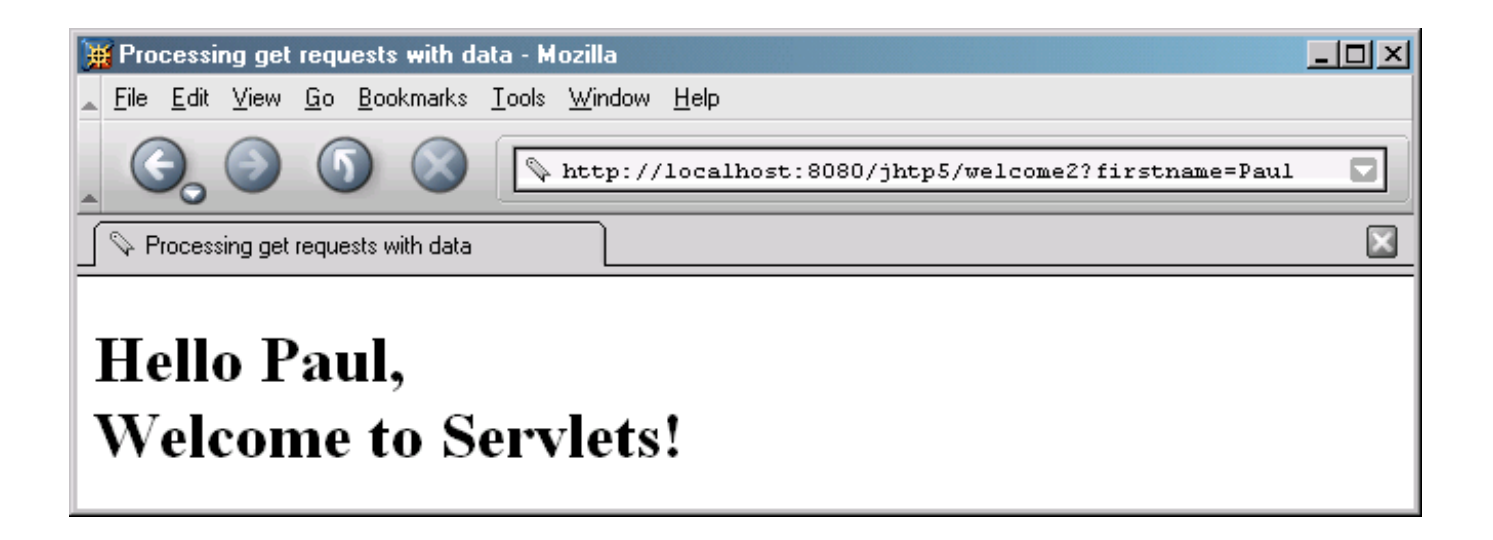

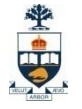

#### Servlets – WebApp structure

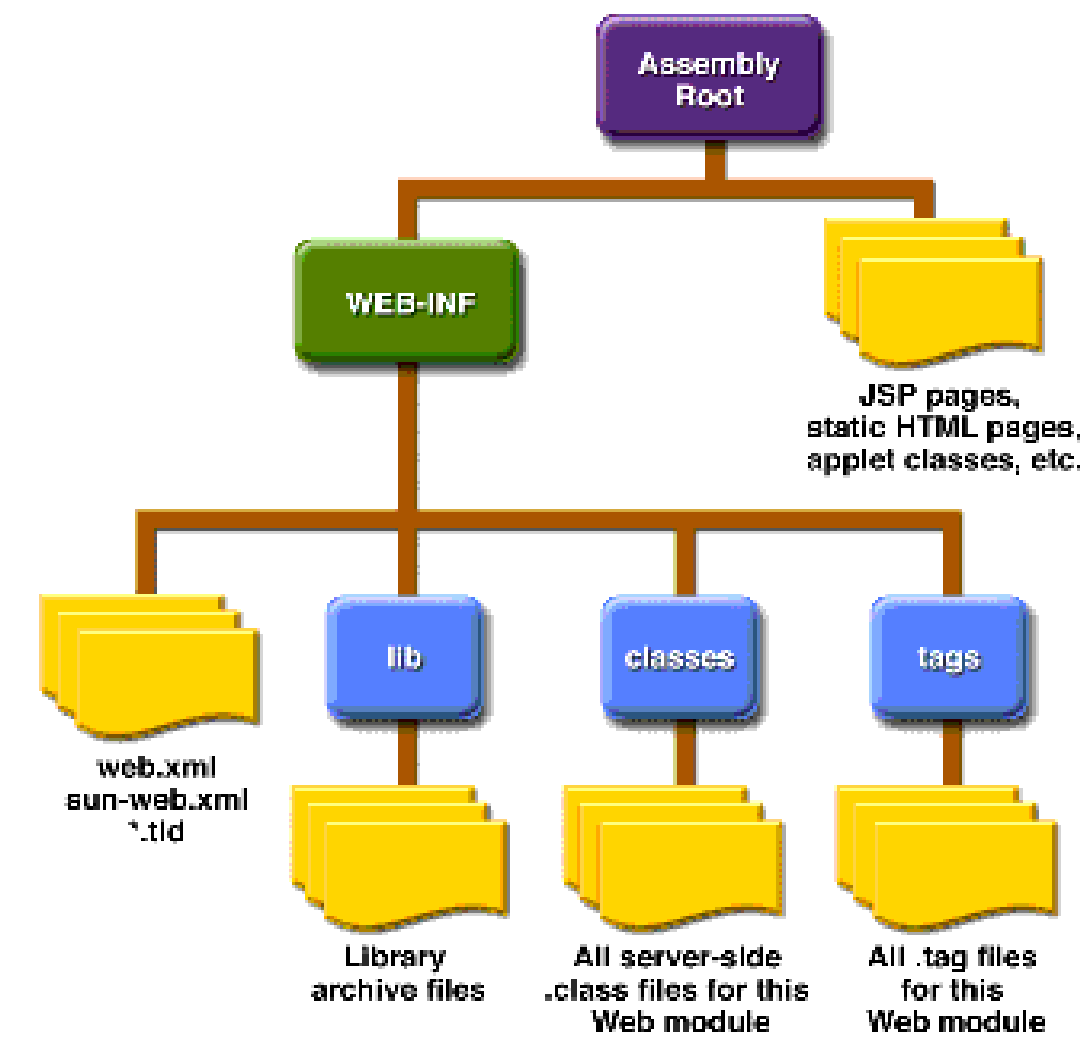

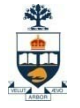

### Servlet Lifecycle

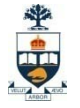

### Servlets Demo

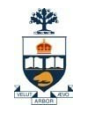

## Servlet Demo – cont'd

#### 1. Forwarding via Servlets

```
import java.io.*;
import javax.servlet.*;
import javax.servlet.http.*;
import java.util.*;
```
}

}

```
public class ForwardServlet extends HttpServlet {
 public void doGet(HttpServletRequest request,
 HttpServletResponse response) throws IOException,
 ServletException {
   HttpSession mySession = request.getSession();
   Date myDate = (Date)mySession.getAttribute("firstvisit");
   if (myDate == null) {
     myDate = new Date();mySession.setAttribute("firstvisit", myDate);
   }
   RequestDispatcher rd = request.getRequestDispatcher("/Welcome.html");
   rd.forward(request, response);
```
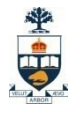

# Servlet Demo – cont'd

1. Sharing Data between Servlets

```
1: public class FooServlet extends HttpServlet
2: {
3: protected void doGet(HttpServletRequest req,
4: HttpServletResponse res)
5: throws ServletException, IOException
6: {
7:8: ServletContext context = getServletConfig().getServletContext();
9: context.setAttribute("name", "wael");
10: String strCourse = context.getAttribute("course-key" );
11: ..
12:
```
## Servlet Demo – cont'd

#### 3. Inter-servlets communication

```
1: public class FooServlet extends HttpServlet
2: {
3: protected void doGet(HttpServletRequest req,
4: HttpServletResponse res)
5: throws ServletException, IOException
6: {
7:8: ServletContext context = getServletConfig().getServletContext();
9: BarInterface bar = (BarInterface)context.getServlet("BarServlet");
10: bar.bar();
11:12:4: }
```
1: public class BarServlet extends HttpServlet implements BarInterface

- $2:$
- 3: public void bar() {
- 5: System.err.println(""bar() called"");
- $6:$

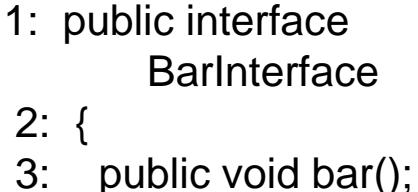

```
University of Toronto
```
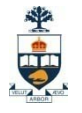

1. Writing Thread-safe servlets □setHeader(...)

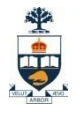

#### 2. Servlets Performance

- >> Use init() method to cache static data
- >> Use StringBuffer rather than using + operator when you concatenate multiple strings
- >> Use print() method rather than println() method
- >> Use ServletOutputStream rather than PrintWriter to send binary data
- >> Initialize the PrintWriter with proper size
- >> Flush the data partly
- >> Minimize code in the synchronized block
- >> Use thread pool for your servlet engine

University of Toronto

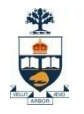

- 3. Servlet initialization parameters
	- Where does a servlet get its initialization values?
		- $\square$  From the web, xml file
	- Inside <servlet> </servlet>

<init-param> <param-name>myName</param-name> <param-value>myValue</param-value> </init-param>

#### In the servlet code:

String myValue = getServletConfig().getInitParameter("myName");

- 4. Servlets context parameters
	- Where does a servlet get its context?
		- $\square$  From the web, xml file
	- Not inside <servlet> </servlet>

<context-param> <param-name>myName</param-name> <param-value>myValue</param-value> </context-param>

#### In the servlet code:

String myValue =getServletContext().getInitParameter("myName");

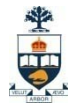

#### 5. Accessing Servlet Resources

InputStream confIn = getClass().getResourceAsStream("myservlet.cfg");

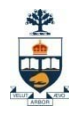

## Servlets Implementation

- 1. Multi-threaded model
	- a. Servlet containers create a new Java thread for each request.
	- b. The new thread is given an object reference to the requested servlet, which issues the response through the same thread.
		- Each request thread for your servlet runs as if a single user were accessing it alone,

you can use static variables to store and present information that is common to all threads,

(e.g.counter )

University of Toronto

# Thread safety

#### Thread problems can occur when:

- $\Box$  One Thread is writing to (modifying) an object at the same time another Thread is reading it
- Two (or more) Threads are trying to write to the same object at the same time

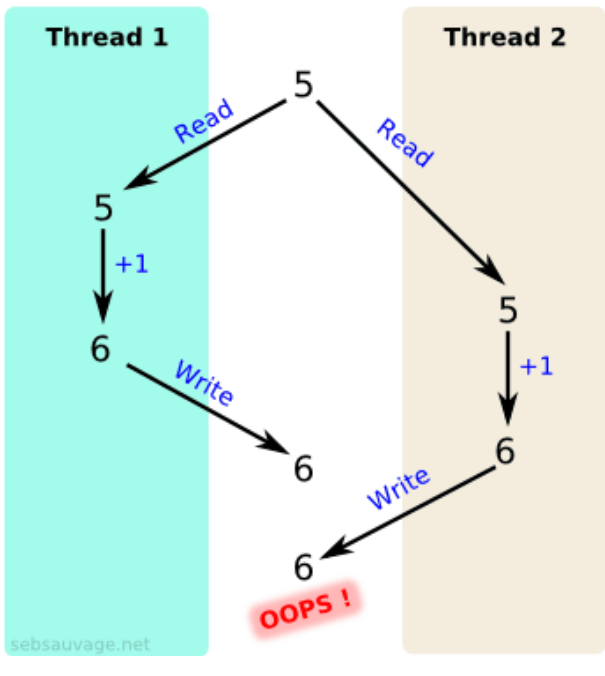

University of Toronto 30

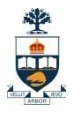

# Thread safety – cont'd

- Thread problems cannot (in general) be detected by the Java runtime system
	- Instead, thread problems cause random, mysterious, nonreplicable corruption of data
- There are simple steps that you can take to avoid many threading problems
	- However, threading is very error-prone and can be extremely difficult to ensure that you have it right

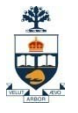

## Thread safety – cont'd

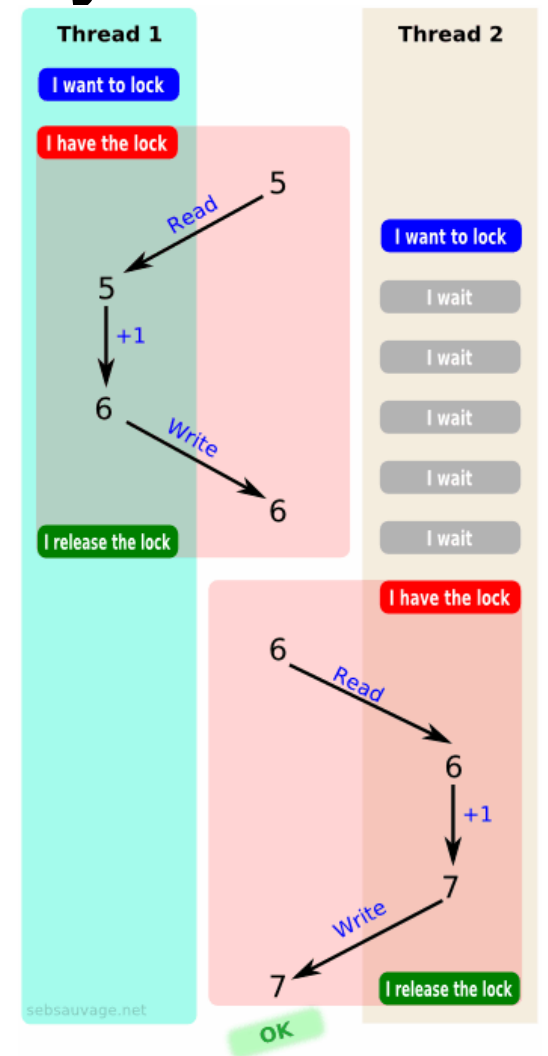

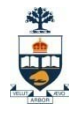

# Thread safety in servlets

- Each request, and therefore each Thread, has its own request and response objects
	- □ Therefore, these are inherently Thread-safe
	- *Local* variables (including parameters) of your service methods are thread-safe
	- *Instance* variables are thread-unsafe
		- You don't have multiple servlet objects—you have multiple *Threads* using the *same* servlet object
- Application (context) scope is shared by all servlets Therefore, context attributes are inherently Thread-*un*safe
- Session attributes are *not* completely Thread-safe  $\Box$  It is possible to have multiple simultaneous requests from the same session

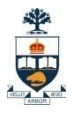

## Protecting context attributes

- To protect context attributes, synchronize on the ServletContext object
	- $\Box$  Example

}

```
synchronized(getServletContext()) {
  getServletContext().setAttribute("foo", "22");
  getServletContext().setAttribute("bar", "42");
```

```
out.println(getServletContext().getAttribute("foo"));
out.println(getServletContext().getAttribute("bar"));
```
- This will protect you from any other code that *also* synchronizes on the ServletContext
- It will *not* protect you from code that doesn't synchronize But this is the best we can do

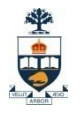

## Protecting session attributes

- To protect session attributes, synchronize on the HttpSession object
	- □ Example:

}

```
HttpSession session = request.getSession();
synchronized(session) {
  session.setAttribute("foo", "22");
  session.setAttribute("bar", "42");
```
out.println(session.getAttribute("foo")); out.println(session.getAttribute("bar"));

 This will protect you from any other code that *also* synchronizes on the HttpSession

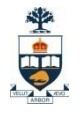

## Unsafe Servlet example

public class SomeServlet extends HTTPServlet

```
private String someParam;
```

```
protected void doGet(HttpServletRequest request, 
                     HttpServletResponse response) 
                            throws ServletException, IOException {
```

```
someParam = request.getParameter("someParam");
processParam();
```

```
private void processParam() {
// Do something with someParam
 }
```
}

{<br>}

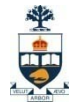

## Safe Servlet example

A thread safe alternative is:

{<br>}

public class SomeServlet extends HTTPServlet

```
protected void doGet(HttpServletRequest request, 
                 HttpServletResponse response) 
                 throws ServletException, IOException {
```

```
String someParam = request.getParameter("someParam");
  processParam(someParam);
}
```
private void processParam( String strInput ) { // Do something with strInput }

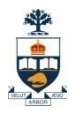

## Thread safety in class assignments

- $\blacksquare$  In reality, the servlets you write for this course are not going to service thousands of requests per second
- However...
- Bottom line: Try your best to make your servlets threadsafe, even though we can't test them for thread safety

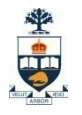

# Servlets Implementation

2. Single thread-model

{<br>}

}

public class SingleThreadServlet extends HttpServlet implements SingleThreadServlet

```
// Standard HTTP servlet methods
```
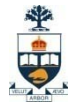

- 1. Mutliple-Servlets Architecture
	- One per functionality:
		- **E** LoginServlet, LogoutServlet, RegisterUserServlet,…

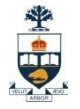

#### 2. Single-Servlet Architecture

 One façade servlet, action in parameter list <http://www.xyz.com/go?action=register> <http://www.xyz.com/go?action=login>

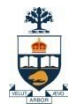

#### 2. Single-Servlet Architecture

import java.io.\*; import javax.servlet.\*; import javax.servlet.http.\*;

………

}

}

}

public class GoServlet extends HttpServlet {

protected void doGet(HttpServletRequest req, HttpServletResponse res) throws ServletException, IOException {

String strAction = req.getParameter("action");

protected void doPost(HttpServletRequest req, HttpServletResponse res) throws ServletException, IOException {

doGet( req, res );

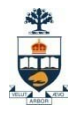

#### 3. Routing-Servlet Architecture

- $\Box$  A mix model
	- One entry point, forward to one of several possible servlets
	- Each can forward to one of several possible servlets

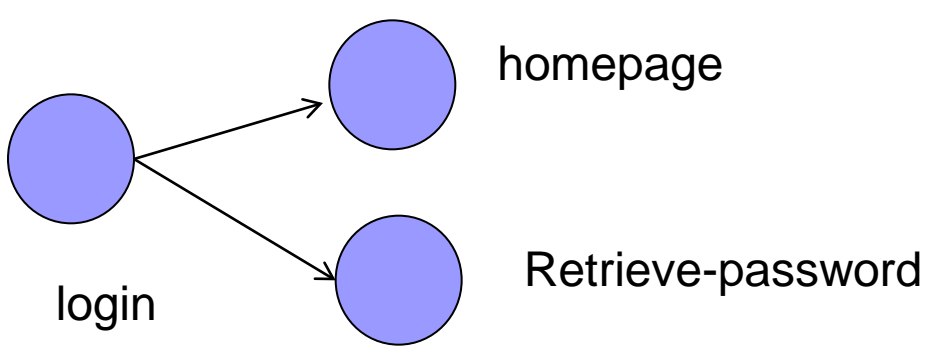

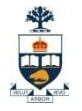

- 1. Mutliple-Servlets Architecture
- 2. Single-Servlet Architecture
- 3. Routing-Servlet Architecture

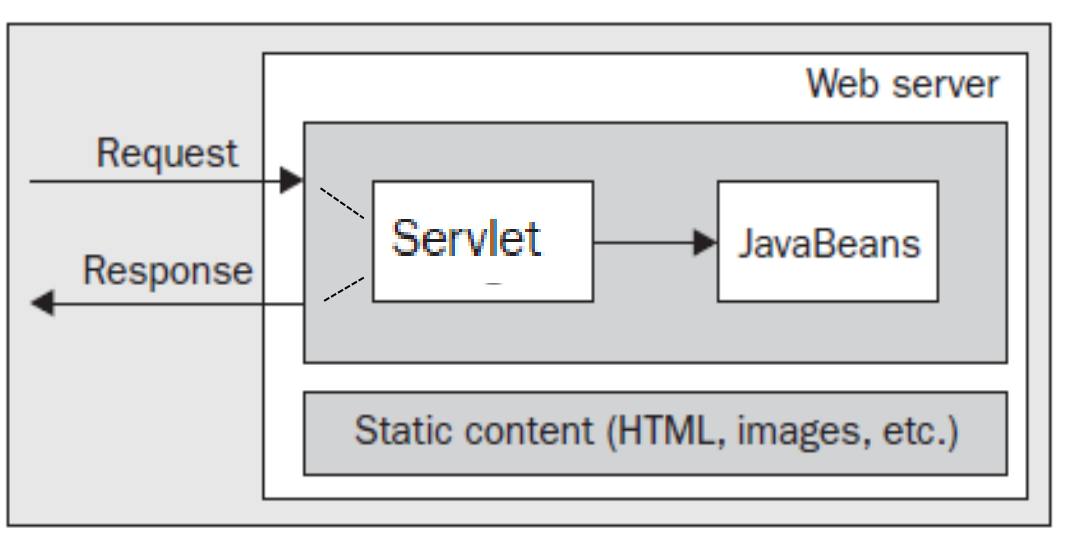

Model 1 Architecture

#### Model 1 Architecture

![](_page_44_Figure_4.jpeg)

#### *Maintainability Problems*

- structure of the application will be embodied within the pages. The pages will include diverse functionality, such as:
	- Complex business logic
	- Links to other parts of the web application
	- The names of pages to which forms should be submitted

#### Model 1 Architecture

![](_page_45_Figure_4.jpeg)

#### *Extensibility Problems*

- Pages contain diverse functionality  $\rightarrow$  tightly-coupled together
	- $\Box$  Changing some functionality could ripple causing bugs

#### Model 1 Architecture

![](_page_46_Figure_4.jpeg)

#### *Security Problems*

 Each page in a restricted area of a website would have to perform its own security checks to ensure that the user is logged in and that the user is permitted to see the contents of the page.

#### 坐中

## Servlets

![](_page_47_Picture_15.jpeg)

![](_page_48_Figure_3.jpeg)

#### **Lots of HTML and Lots of Java…**

University of Toronto

![](_page_49_Picture_1.jpeg)

### JSP

University of Toronto

![](_page_50_Picture_1.jpeg)

### JSP

- **Java Server Pages**
- .jsp page is really a template of what the actual html should be…

![](_page_50_Figure_5.jpeg)

![](_page_51_Picture_1.jpeg)

# Components of a JSP Page

#### $\blacksquare$  A .jsp file contains

- □ JSP Elements
	- Instructions to the JSP container about what code to generate and how it should operate
	- **These elements have specific start and end tags that identify them** to the JSP compiler

#### Fixed Template data (aka HTML)

- **Exerything else that is not recognized by the JSP container**
- Usually HTML data, passed through unmodified
- **Results in HTML code that is sent to the client**

#### Any combination of the two

![](_page_52_Picture_1.jpeg)

# JSP Elements

- 3 types of JSP Elements
- **Directives** 
	- Instructions to the JSP container that describes what code should be generated
	- <%@ *directive-name* [*attribute*="value" *attribute*="value" ….] %>
	- Three standard directives
		- **page directive**
		- nclude directive
		- taglib directive
- Scripting Elements
	- **Lets you specify Java code inside the .jsp page**
- Actions
	- Specify existing components that should be used and otherwise control the behavior of JSP engine

![](_page_53_Picture_1.jpeg)

## JSP scripting elements

#### **E** <%= **expression** %>

 The *expression* is evaluated and the result is inserted into the HTML page

#### <% *code* %>

- □ The **code** is inserted into the servlet's service method
- □ If **code** contains declarations, they become *local* variables of the service method
- $\Box$  This construction is called a scriptlet

#### <%! *declarations* %>

- The *declarations* are inserted into the servlet *class,* not into a method
- Hence, declarations made here become *instance* variables

## Example JSP

#### ■ <HTML> <BODY> Hello! The time is now  $\leq$ % = new java.util. Date() %> </BODY> </HTML>

#### **Notes:**

- $\Box$  The  $\leq \frac{m}{n}$  ... %> tag is used, because we are computing a *value* and inserting it into the HTML
- $\Box$  The fully qualified name (java.util.Date) is used, instead of the short name (Date), because we haven't yet talked about how to do import declarations

![](_page_55_Picture_1.jpeg)

## JSP Variables

- You can declare your own variables, as usual..
- JSP provides several predefined variables □ request : The HttpServletRequest parameter response : The HttpServletResponse parameter session : The HttpSession associated with the request out : A JspWriter (like a PrintWriter) used to send output to the client

## Example Using JSP Expressions

**<HTML> <BODY> <H2>JSP Expressions</H2> <UL>**

**<LI>Current time: <%= new java.util.Date() %>**

**<LI>Your hostname: <%= request.getRemoteHost() %>**

**<LI>The URI Requested: <%= request.getRequestURI() %>**

**<LI>The Protocol Used: <%= request.getProtocol() %>**

**<LI>Your session ID: <%= session.getId() %>**

**<LI>The <CODE>testParam</CODE> form parameter:**

**<%= request.getParameter("testParam") %>**

**</UL> </BODY> </HTML>**

![](_page_56_Picture_12.jpeg)

# JSP Scriptlets

Scriptlets are enclosed in <% ... %> tags

- Scriptlets are executable code and do not directly affect the HTML
- Scriptlets *may* write into the HTML with out.print(*value*) and out.println(*value*)
- □ Example:

**<%** String queryData = request.getQueryString(); out.println("Attached GET data: " + queryData); **%>**

 Scriptlets are inserted into the servlet *exactly as written,* and are not compiled until the entire servlet is compiled

```
□ Example:
  <% if (Math.random() < 0.5) { %>
        Have a <B>nice</B> day!
  <% } else { %>
        Have a <B>lousy</B> day!
  <% } %>
```
# JSP/Servlet Correspondence

 Original .jsp <H1>A Random Number</H1>  $\leq$ % = Math.random() % >

 Possible resulting servlet code public void \_jspService(HttpServletRequest request, HttpServletResponse response) throws ServletException, IOException { response.setContentType("text/html"); HttpSession session = request.getSession(true);  $JspWriter out = response.getWriter();$ out.println("<H1>A Random Number</H1>"); out.println(Math.random());

![](_page_59_Picture_1.jpeg)

#### **How does JSP work? JSP Document .java file .class file .class file ready to run Response Document Translation Compilation Reinitialization Subsequent** User Requests

University of Toronto

JSP

![](_page_60_Figure_2.jpeg)

坐中

![](_page_61_Picture_1.jpeg)

## Servlets+JSP

#### Model 2 Architecture

![](_page_61_Figure_4.jpeg)

## Servlets+JSP

### Model 2 Architecture + Command Pattern

import java.util.HashMap; public class ActionHelper { private static HashMap actions = new HashMap(); static { actions.put("ViewTopic", "forum.ViewTopicAction"); actions.put("Login", "forum.LoginAction"); actions.put("Logout", "forum.LogoutAction"); actions.put("NewResponse", "forum.NewResponseAction"); actions.put("ProcessNewResponse", "forum.ProcessNewResponseAction"); actions.put("DeleteResponse", "forum.DeleteResponseAction"); }

![](_page_62_Figure_5.jpeg)

```
public static Action getAction(String 
name) {
Action action = null;
try { 
  Class c =Class.forName((String)actions.
          get(name));
   action = (Action)c.newInstance()} 
catch (Exception e) {
e.printStackTrace();
}
return action;
} }
```
![](_page_62_Picture_7.jpeg)

### Servlets+JSP

#### Model 2 Architecture + Command Pattern

import java.io.IOException; import javax.servlet.\*; import javax.servlet.http.\*;

```
public class FrontController extends HttpServlet {
```
protected void processRequest( HttpServletRequest req, HttpServletResponse res) throws ServletException, IOException {

```
String actionName = req.getPathInfo().substring(1);
```

```
Action action = ActionHelper.getAction(actionName);
```

```
String nextView = action.process(req, res);
```
![](_page_63_Figure_9.jpeg)

![](_page_63_Figure_10.jpeg)

```
RequestDispatcher dispatcher =
  getServletContext().
     getRequestDispatcher(nextView);
  dispatcher.forward(req, res);
```

```
protected void doGet(HttpServletRequest req, 
                     HttpServletResponse res)
throws ServletException, IOException {
   processRequest(req, res);
}
```
![](_page_63_Picture_13.jpeg)

}